## **Linux Permissions Introduction**

## 2016

For someone like me who comes from a Windows background, Linux permissions were somewhat confusing, so here is a little reminder because from time to time, I do forget (okay, all the time).

First the structure, I have an example file that I will use, to show this file and its permissions, from a command line enter:

```
 ls -al
The output is:
"-rw-r--r-- 1 pi pi 4452 Jul 25 18:01 example.py"
```
The part we are interest in is at the start of the line:

```
 "-rw-r--r--"
A 10 character section that can be split up as:
"-" This denotes file or directory "-" = File, "d" = Directory
```
Then we have three sets of three characters, and these are the different permissions for:

 "rw-" - Owner "r--" - Group "r--" - Other

Remember:

```
 r is for read, w is for write and x is for execute.
```
So for our example:

```
 "-rw-r--r-- 1 pi pi 4452 Jul 25 18:01 example.py"
"-" means its a file
"rw-" Owner has read + write permissions
"r--" Group has read only
"r--" Other has read only.
```
Who is the Owner and Group?

```
 "-rw-r--r-- 1 pi pi 4452 Jul 25 18:01 example.py"
In this example, pi is the owner and they are a member of the pi group
```
From: <http://cameraangle.co.uk/> - **WalkerWiki - wiki.alanwalker.uk**

Permanent link: **[http://cameraangle.co.uk/doku.php?id=linux\\_permissions\\_introduction](http://cameraangle.co.uk/doku.php?id=linux_permissions_introduction)**

Last update: **2023/03/09 22:35**

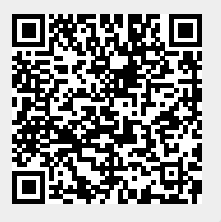